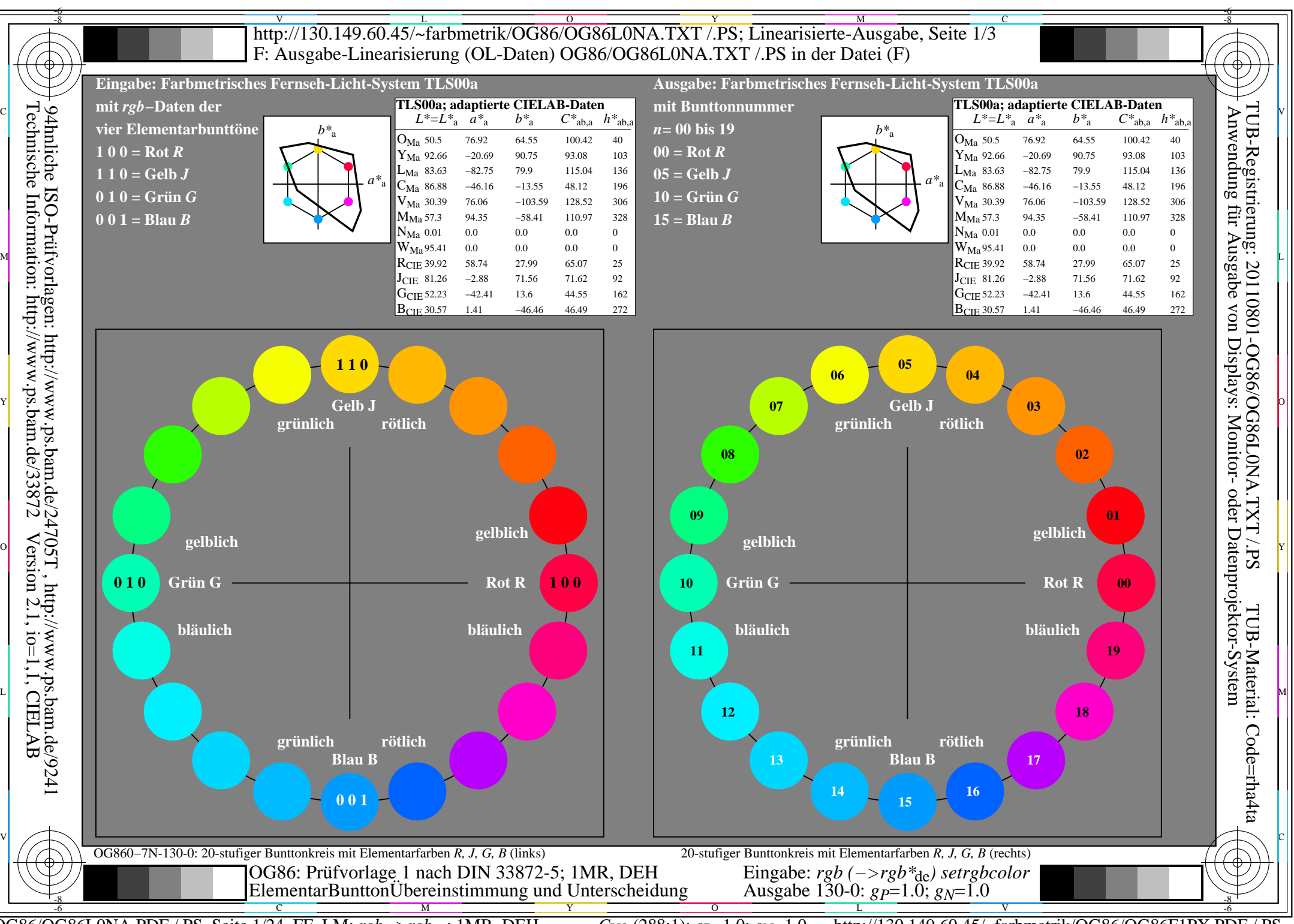

OG86/OG86L0NA.PDF /.PS, Seite 1/24, FF\_LM: *rgb−>rgb<sub>de</sub>*; 1MR, DEH *C*<sub>Y8</sub> (288:1): *g*p=1.0; *gN*=1.0 http://130.149.60.45/~farbmetrik/OG86/OG86F1PX.PDF

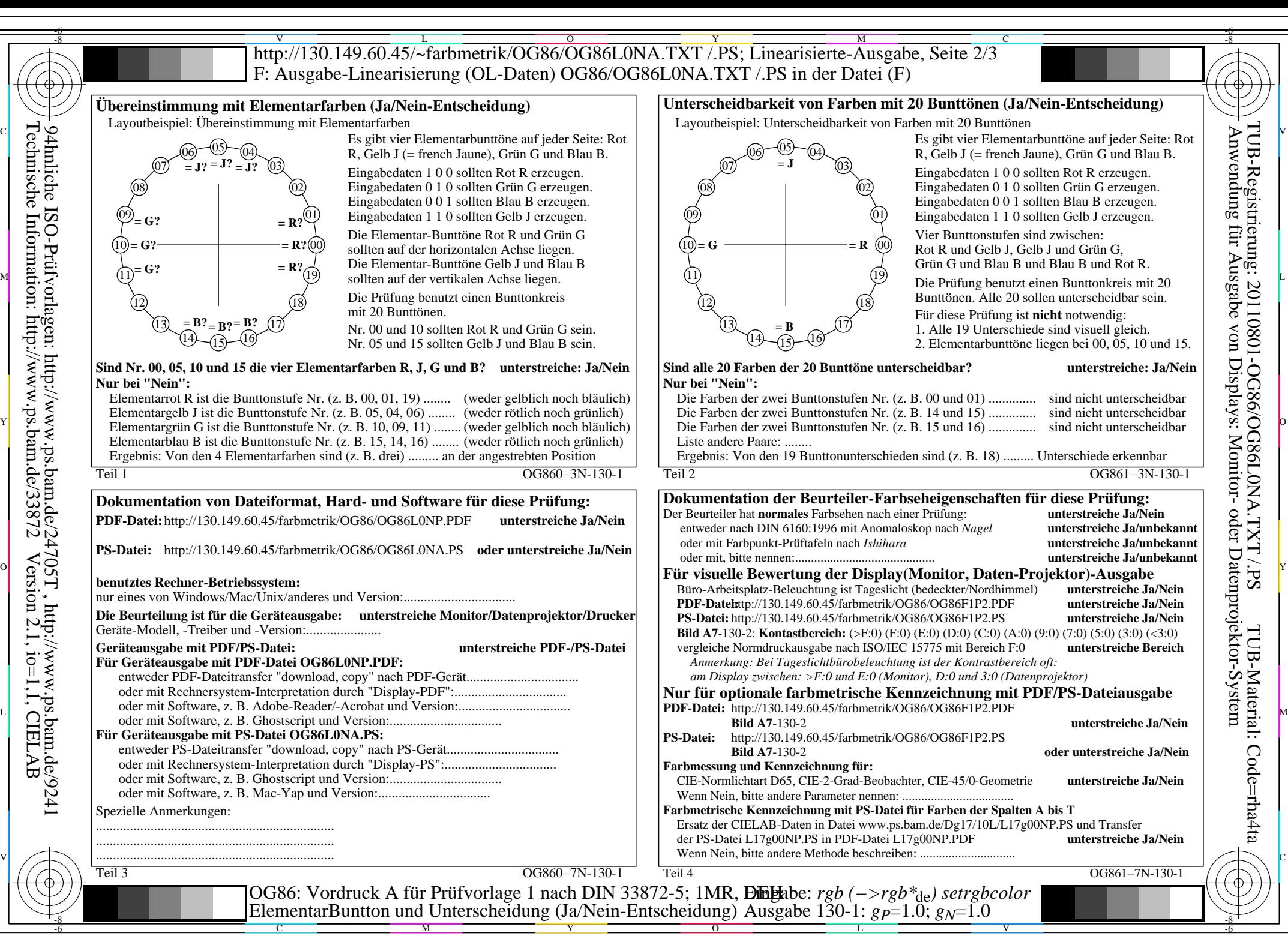

OG86/OG86L0NA.PDF /.PS, Seite 2/24, FF\_LM: *rgb−>rgb*de; 1MR, DEH *C*Y8 (288:1): *g*P=1.0; *g*N=1.0 http://130.149.60.45/~farbmetrik/OG86/OG86F1PX.PDF /.PS  $C_{\text{Y8}}$  (288:1): gp=1.0; g<sub>N</sub>=1.0

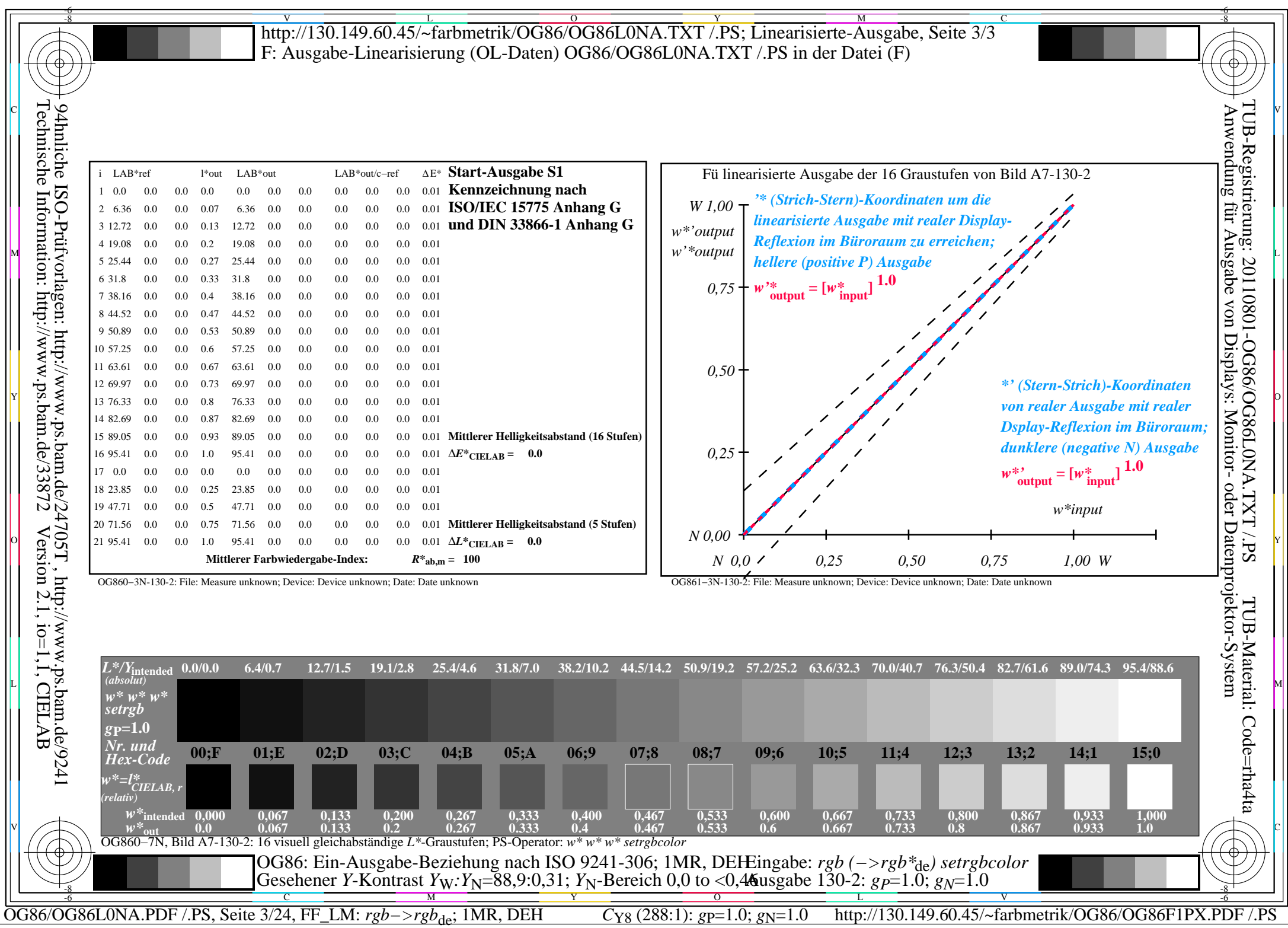

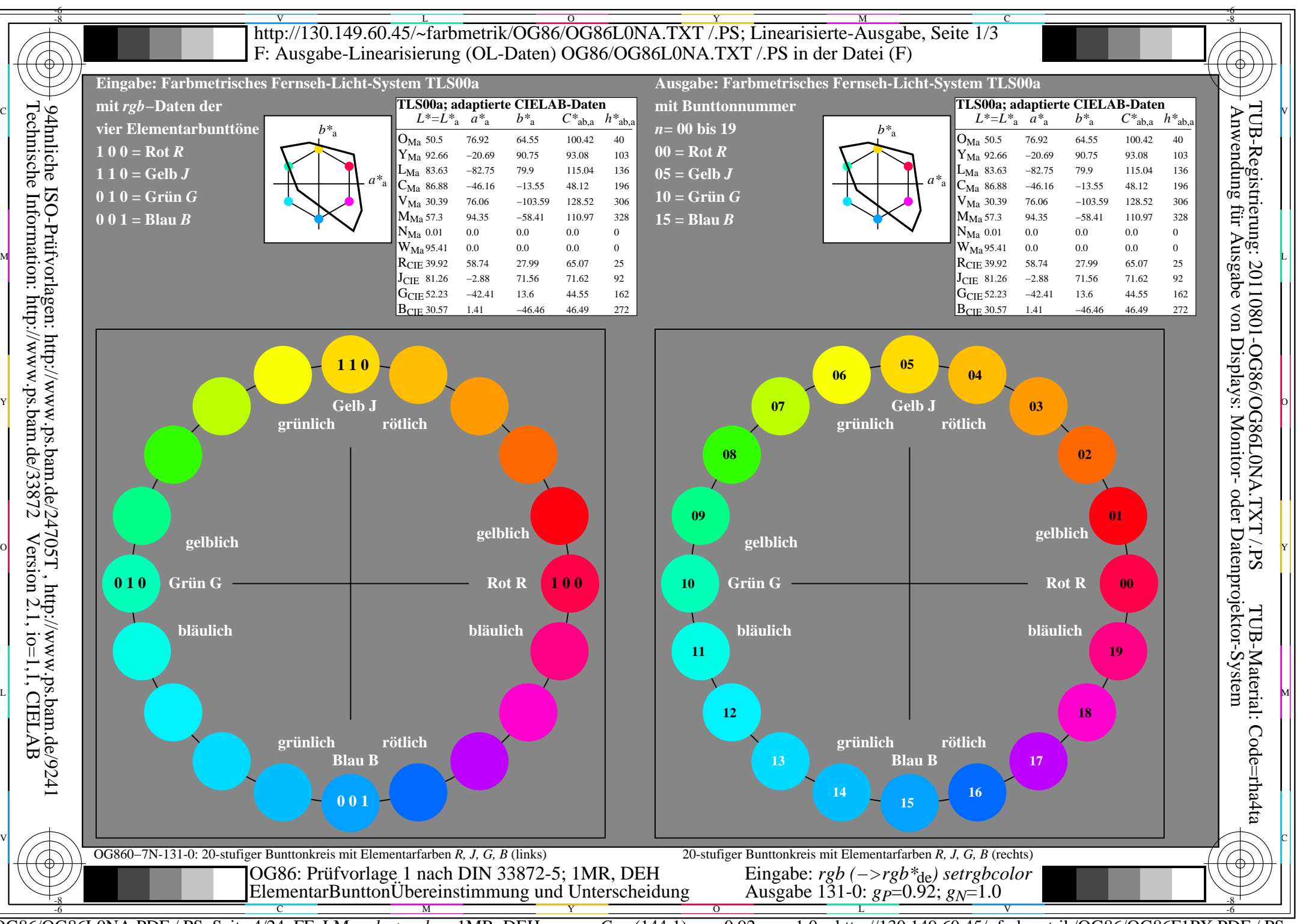

OG86/OG86L0NA.PDF /.PS, Seite 4/24, FF\_LM: *rgb−>rgb<sub>de</sub>*; 1MR, DEH *C*<sub>Y7</sub> (144:1): *g*p=0.92; *gN*=1.0 http://130.149.60.45/~farbmetrik/OG86/OG86F1PX.PDF

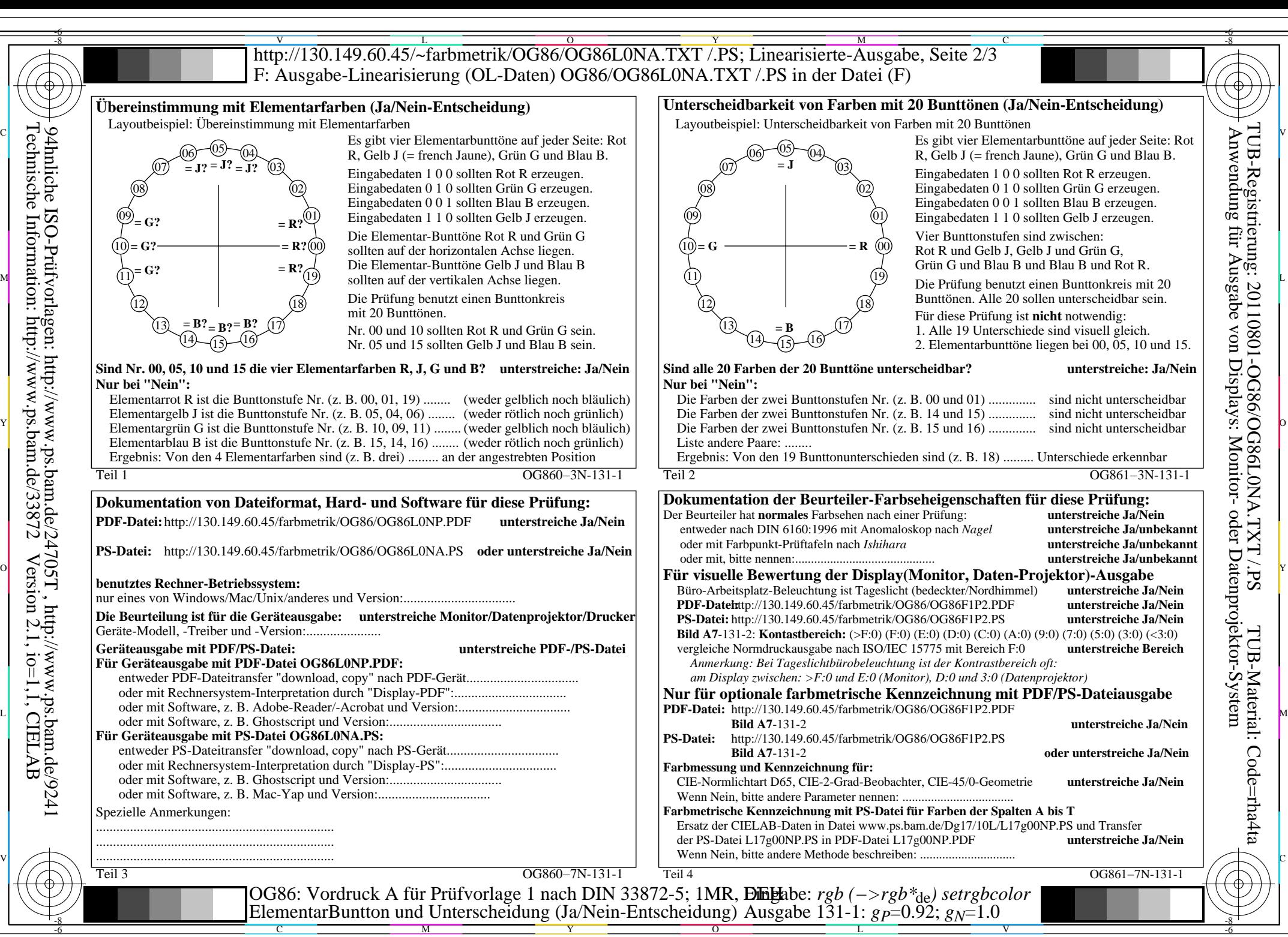

OG86/OG86L0NA.PDF /.PS, Seite 5/24, FF\_LM: *rgb−>rgb*de; 1MR, DEH *C*Y7 (144:1): *g*P=0.92; *g*N=1.0 http://130.149.60.45/~farbmetrik/OG86/OG86F1PX.PDF /.PS

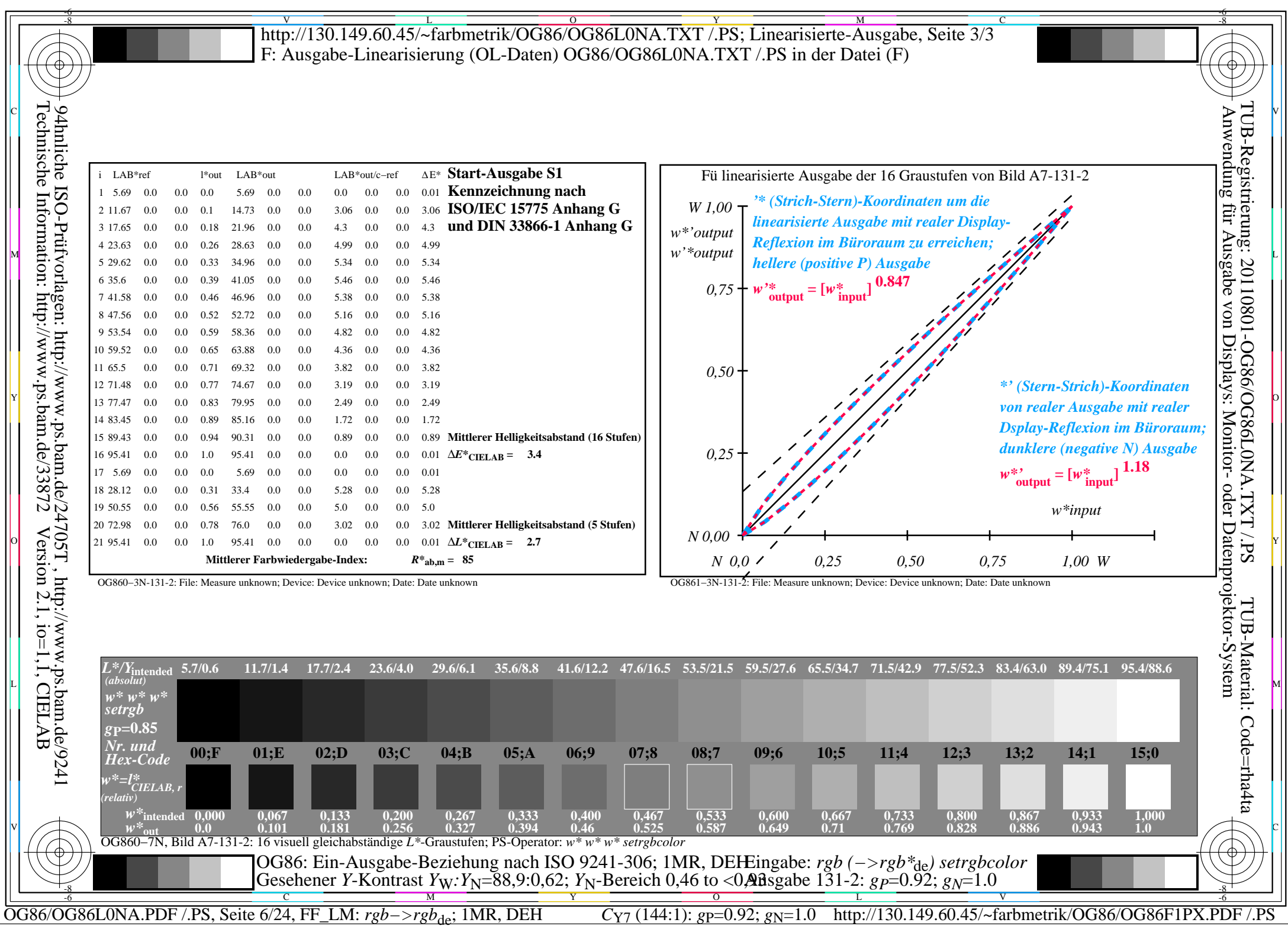

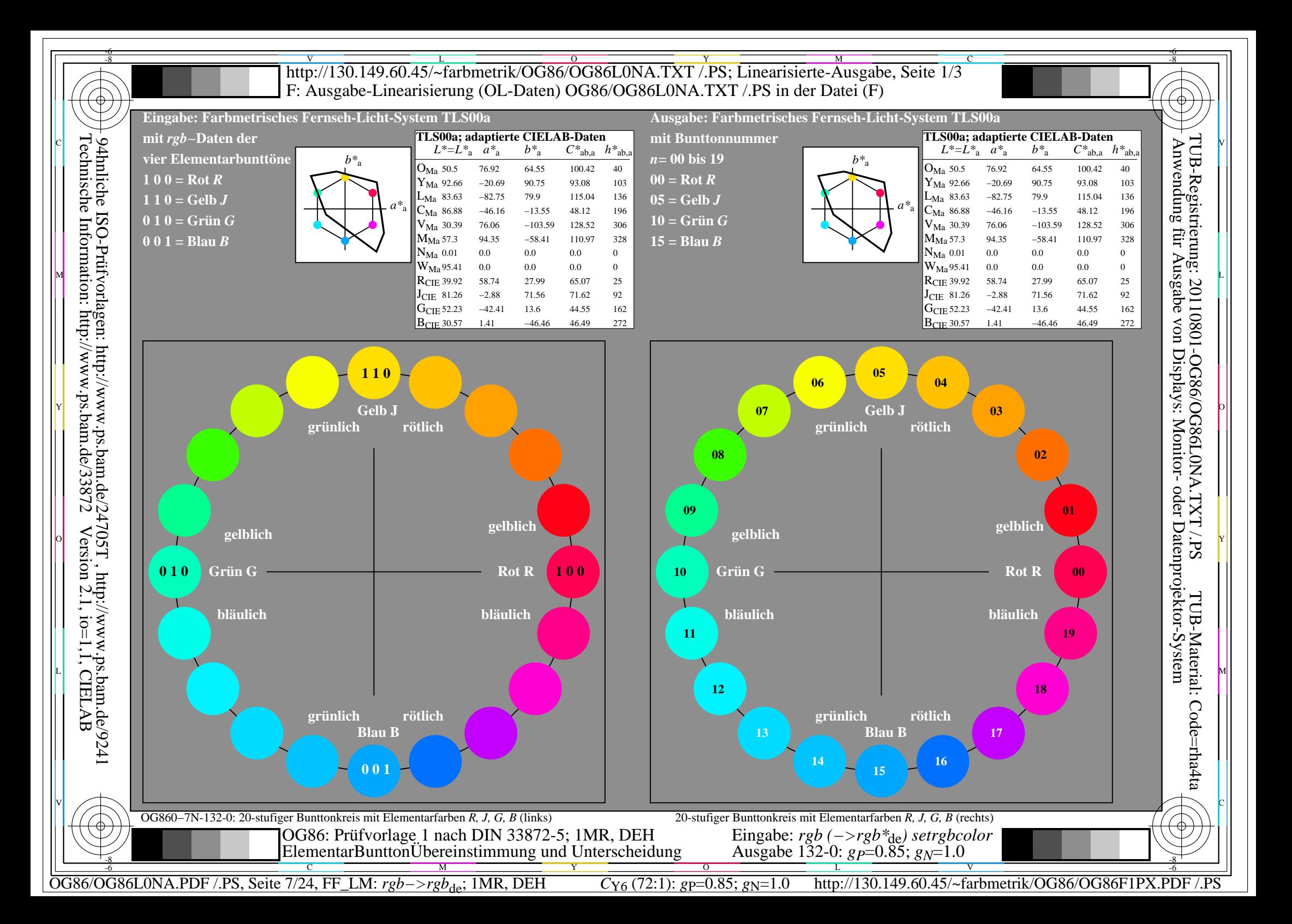

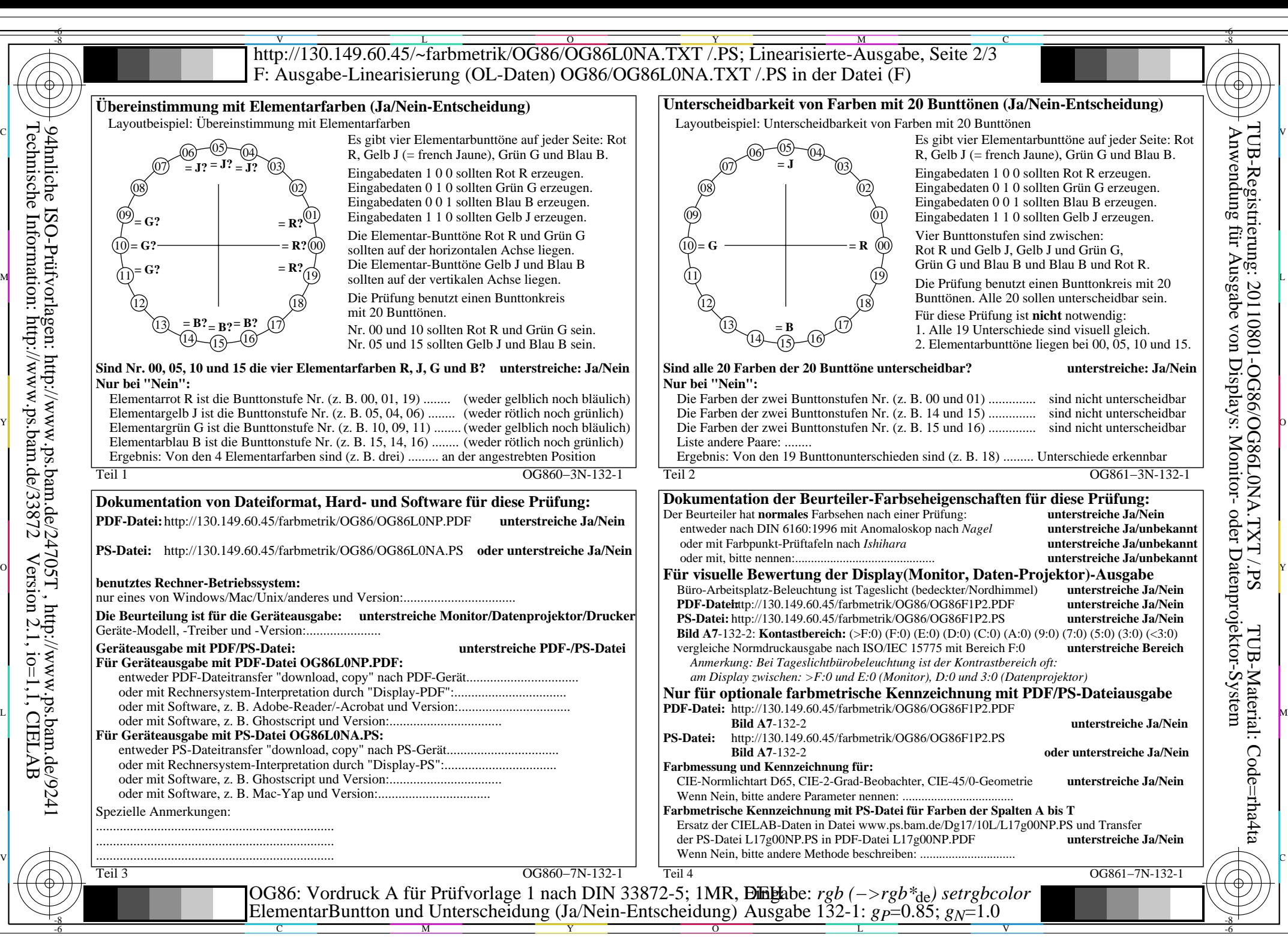

OG86/OG86L0NA.PDF /.PS, Seite 8/24, FF\_LM: *rgb−>rgb*de; 1MR, DEH *C*Y6 (72:1): *g*P=0.85; *g*N=1.0 http://130.149.60.45/~farbmetrik/OG86/OG86F1PX.PDF /.PS

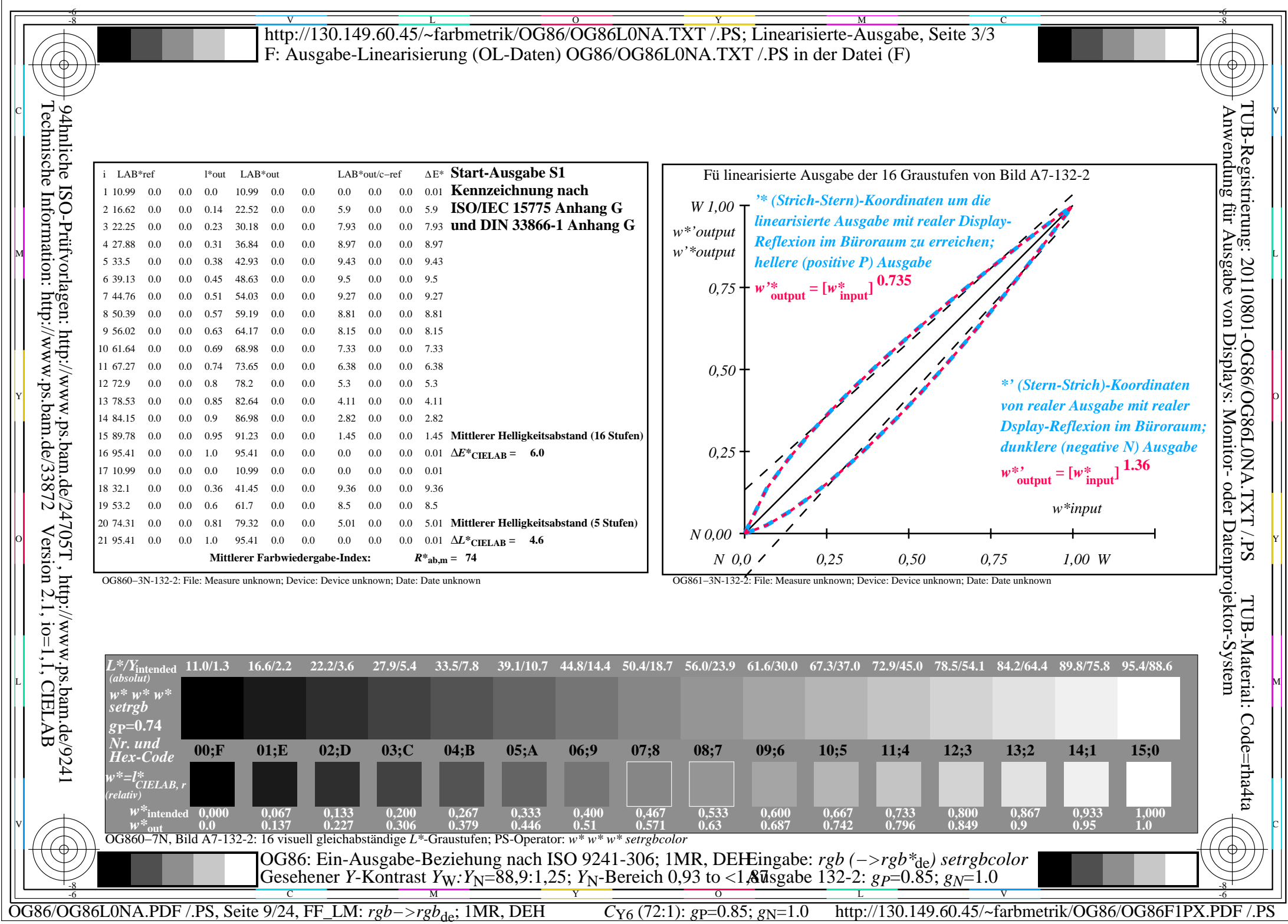

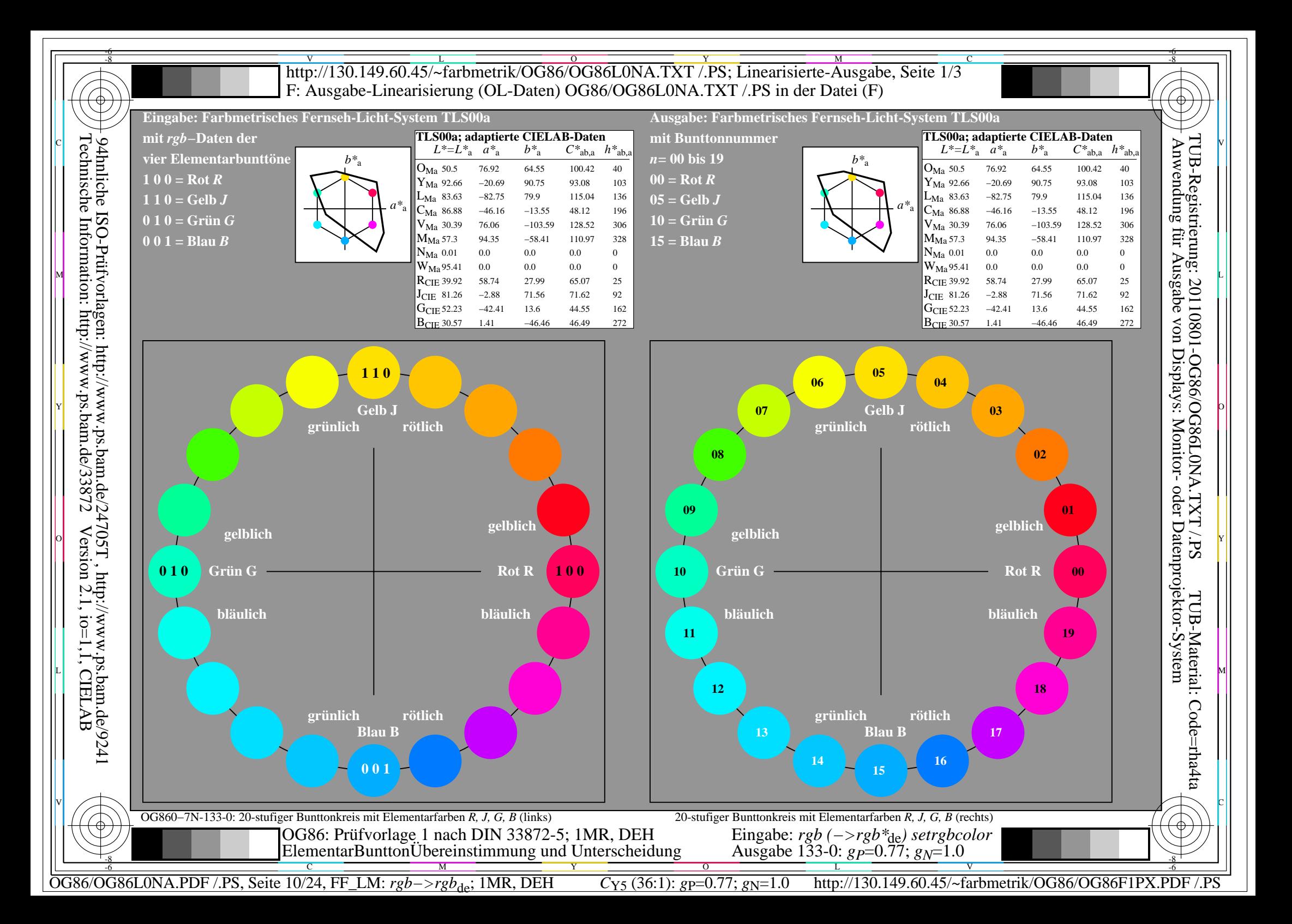

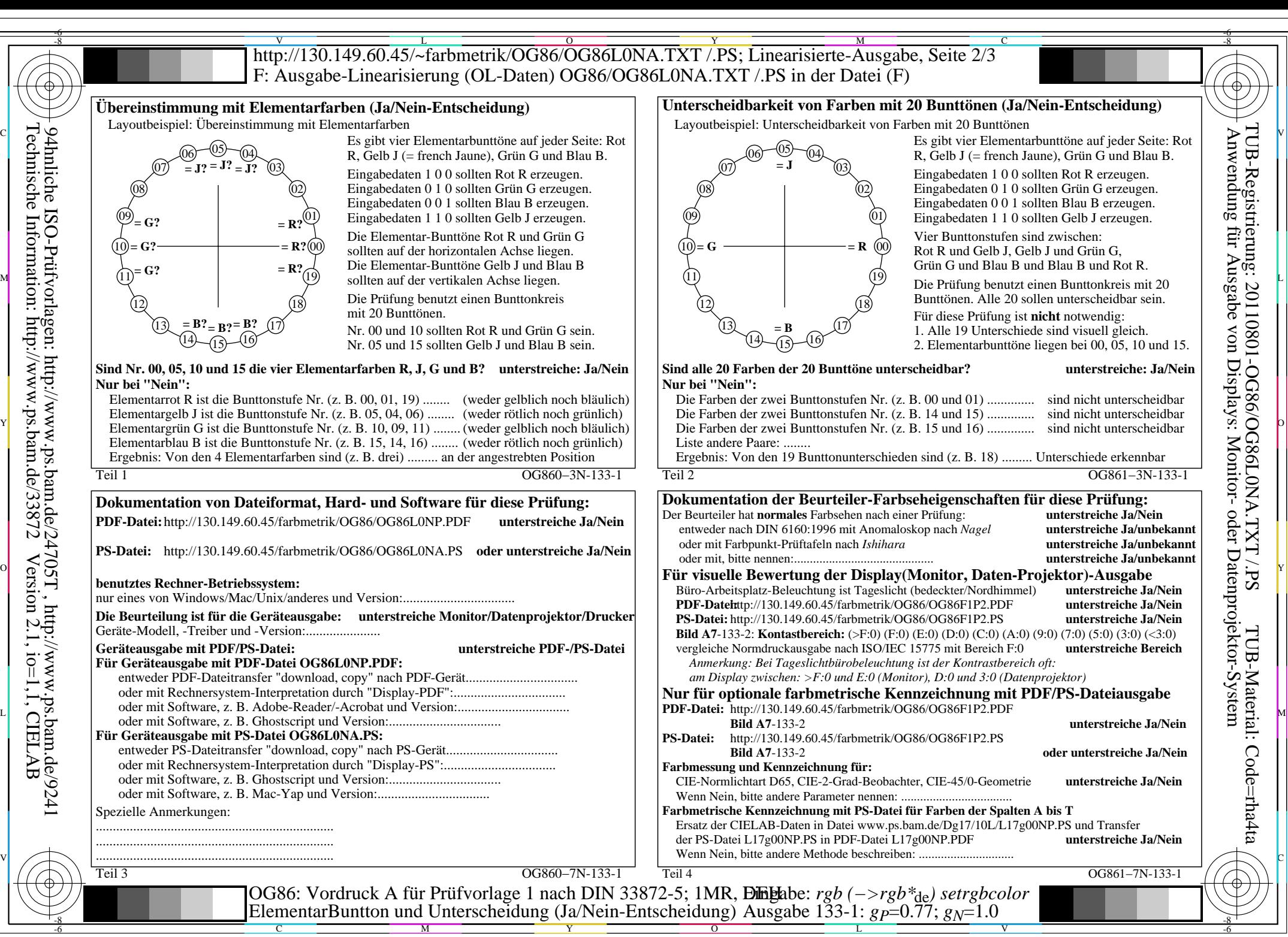

OG86/OG86L0NA.PDF /.PS, Seite 11/24, FF\_LM: *rgb−>rgb*de; 1MR, DEH *C*Y5 (36:1): *g*P=0.77; *g*N=1.0 http://130.149.60.45/~farbmetrik/OG86/OG86F1PX.PDF /.PS

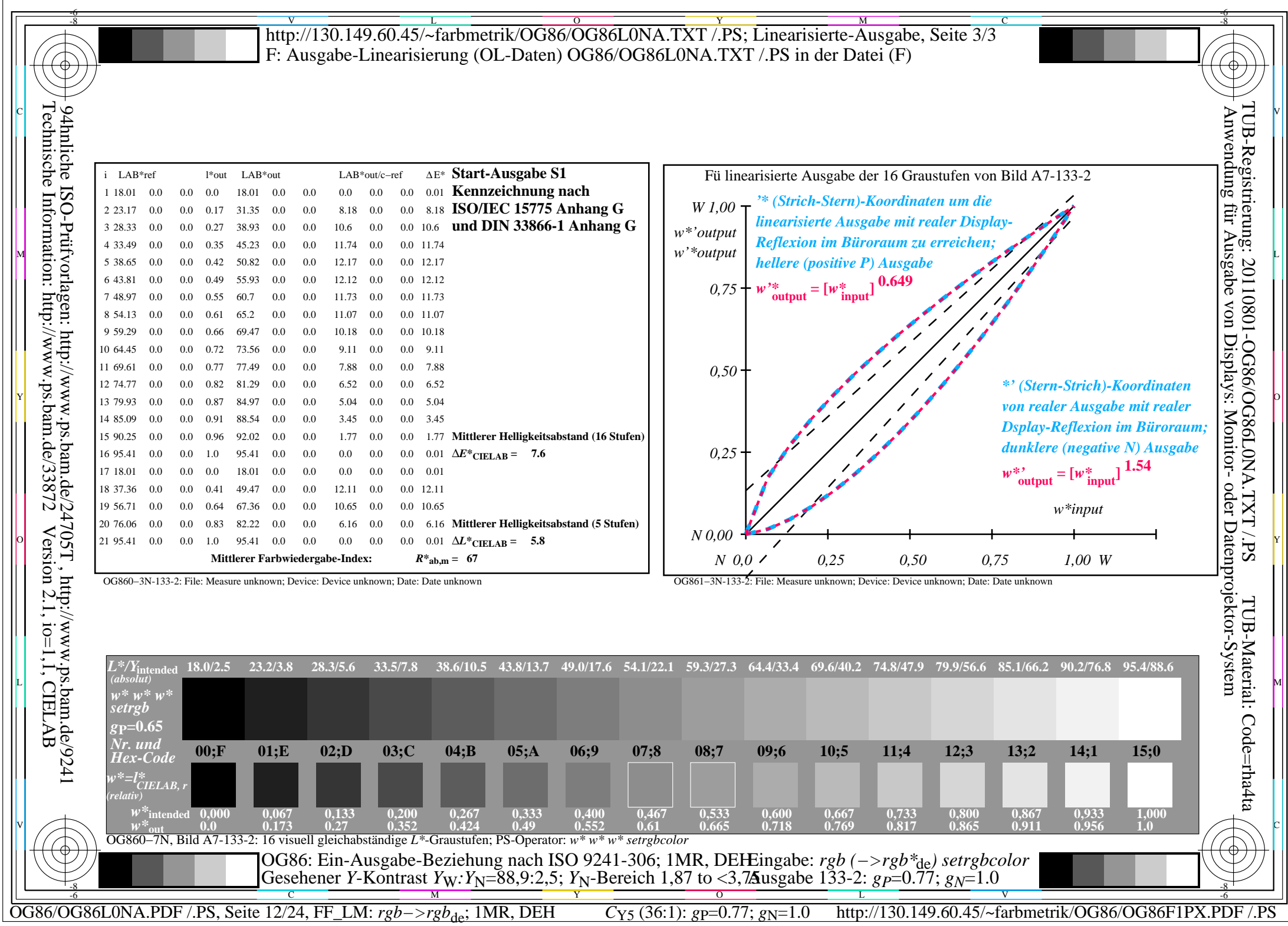

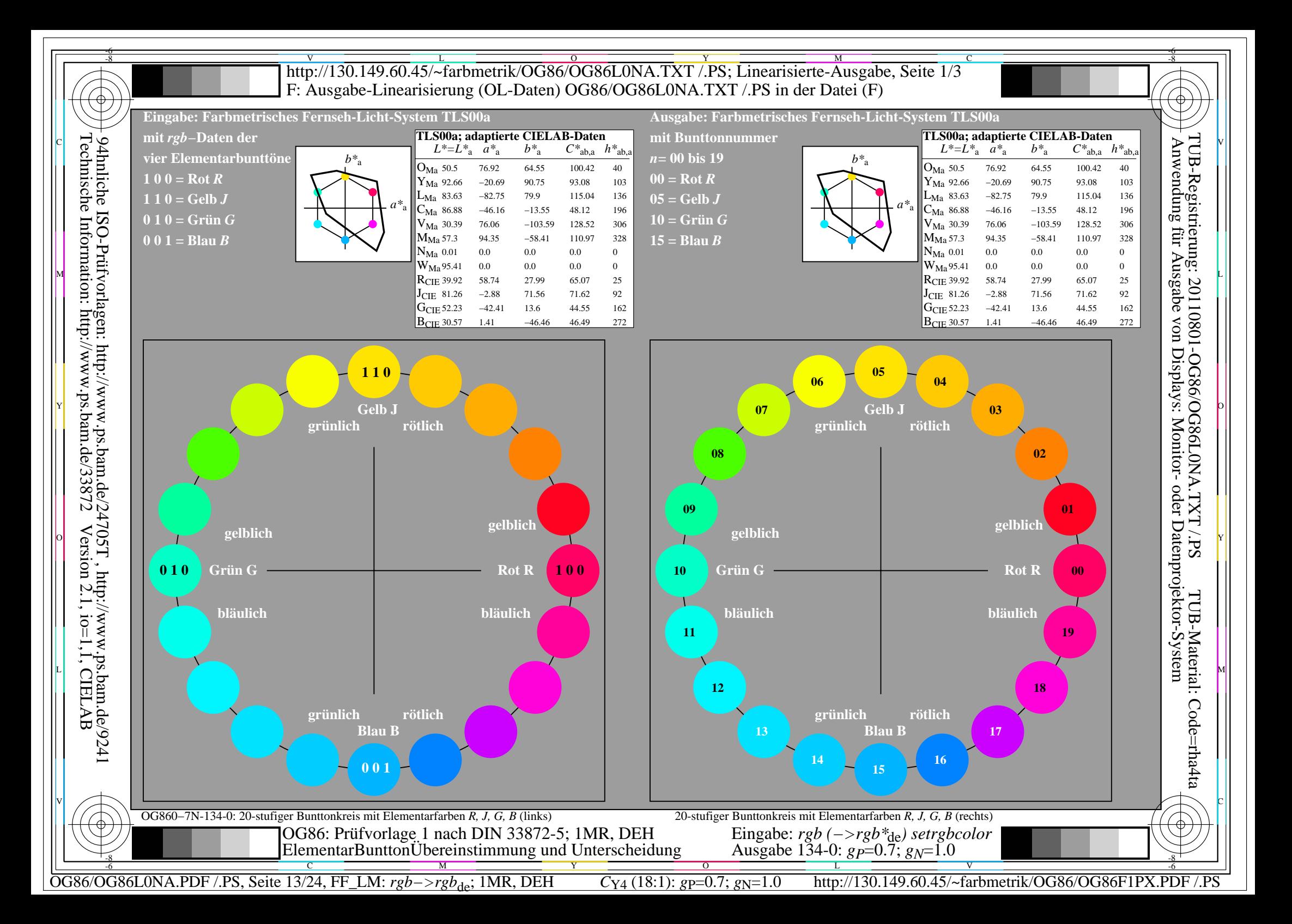

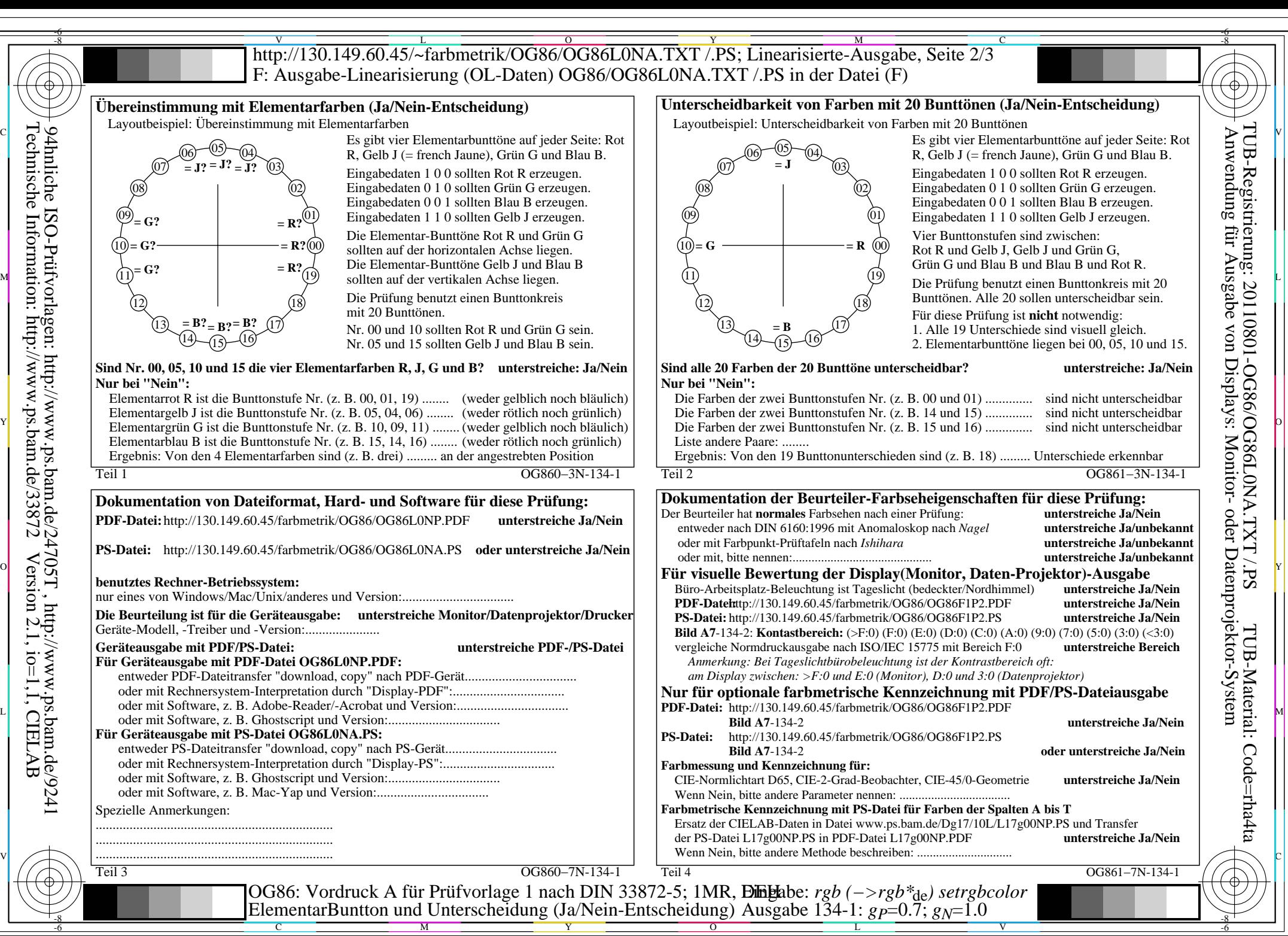

OG86/OG86L0NA.PDF /.PS, Seite 14/24, FF\_LM: *rgb−>rgb<sub>de</sub>*; 1MR, DEH *C*<sub>Y4</sub> (18:1): *g*p=0.7; *gN*=1.0 http://130.149.60.45/~farbmetrik/OG86/OG86F1PX.PDF

 $C_{Y4}$  (18:1):  $gp = 0.7$ ;  $g_N = 1.0$ 

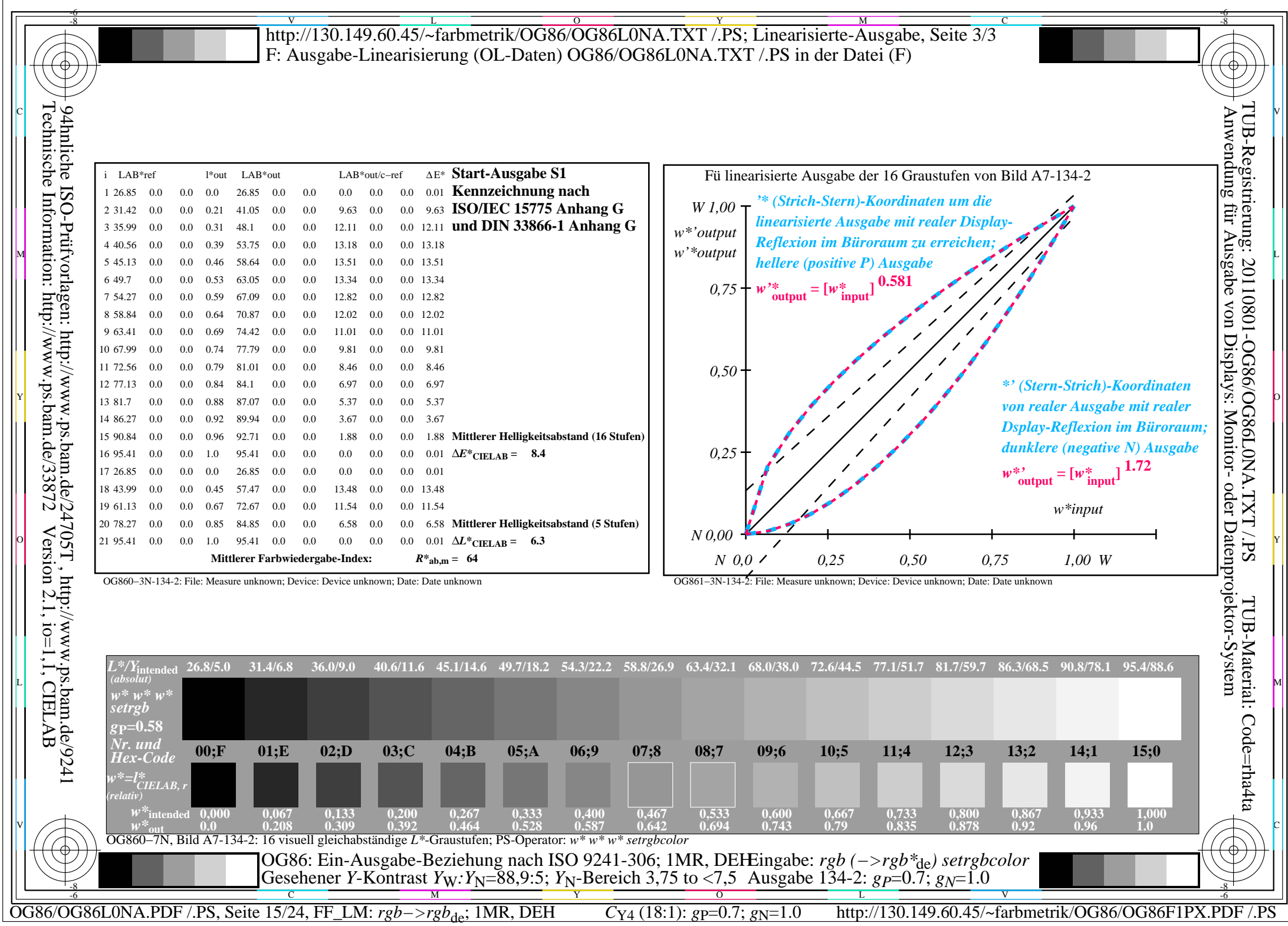

 $\overline{r}$ 

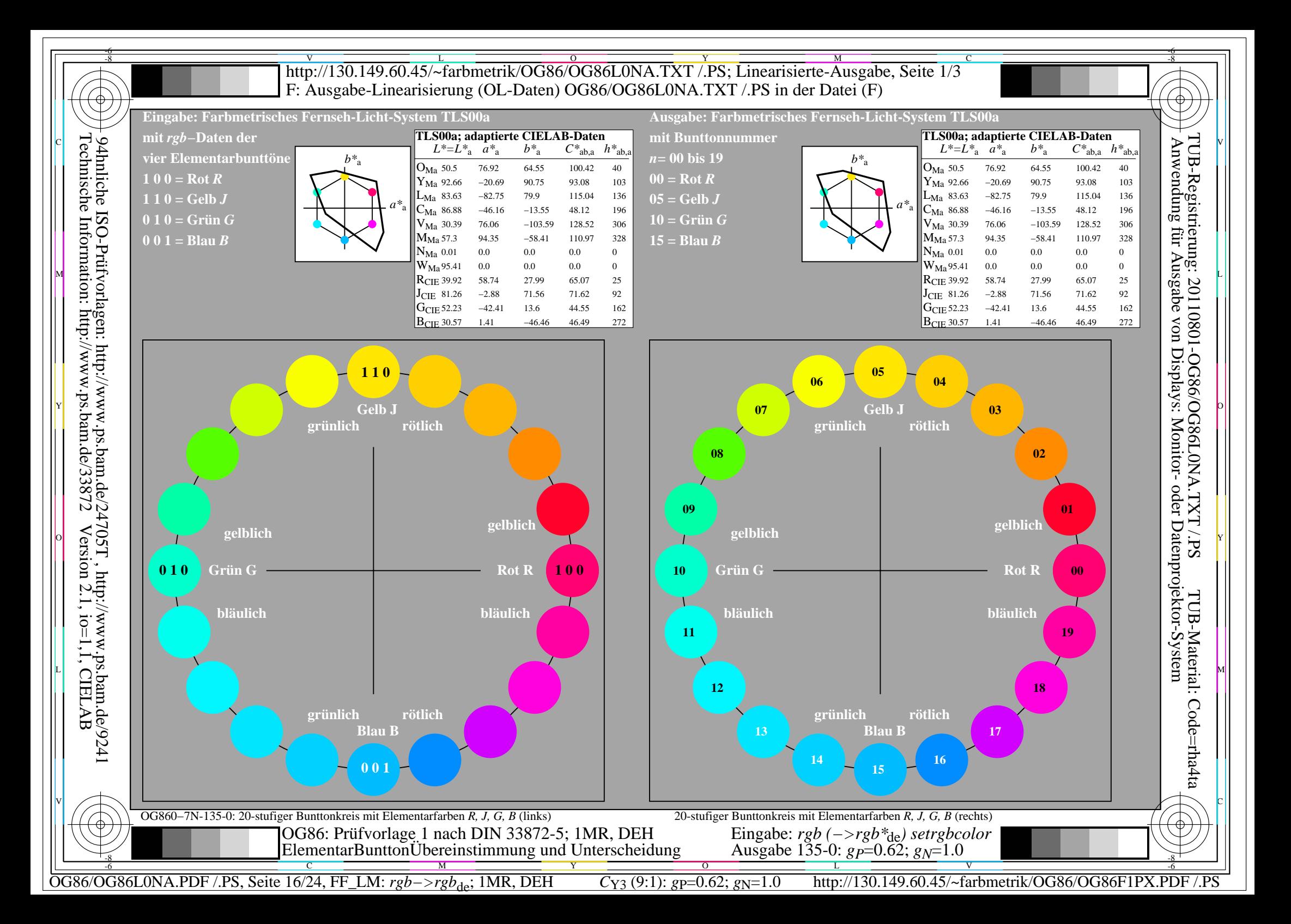

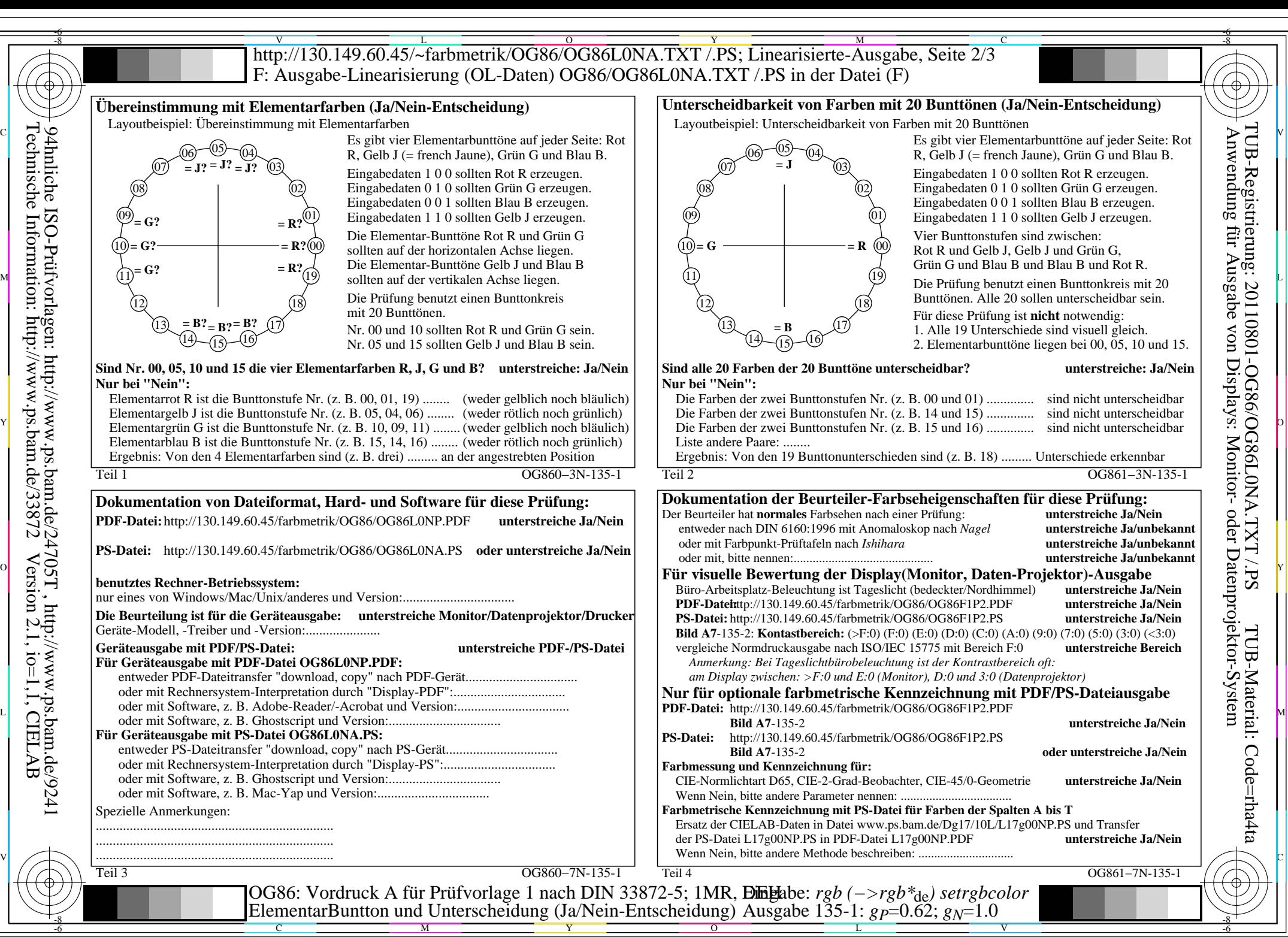

OG86/OG86L0NA.PDF /.PS, Seite 17/24, FF\_LM: *rgb−>rgb<sub>de</sub>*; 1MR, DEH *C*<sub>Y3</sub> (9:1): *g*p=0.62; *gN*=1.0 http://130.149.60.45/~farbmetrik/OG86/OG86F1PX.PDF

 $C_{Y3}(9:1)$ : gp=0.62; g<sub>N</sub>=1.0

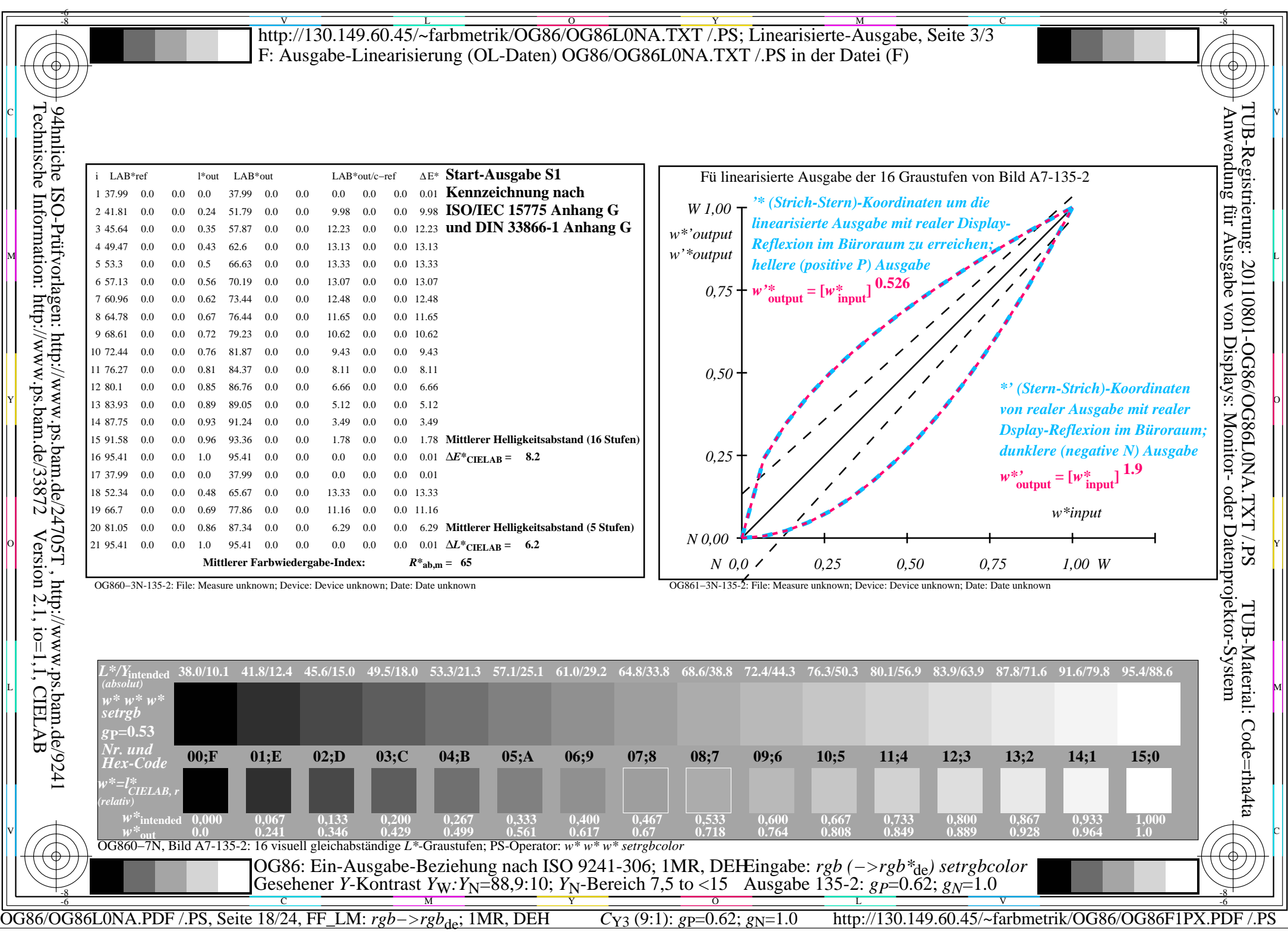

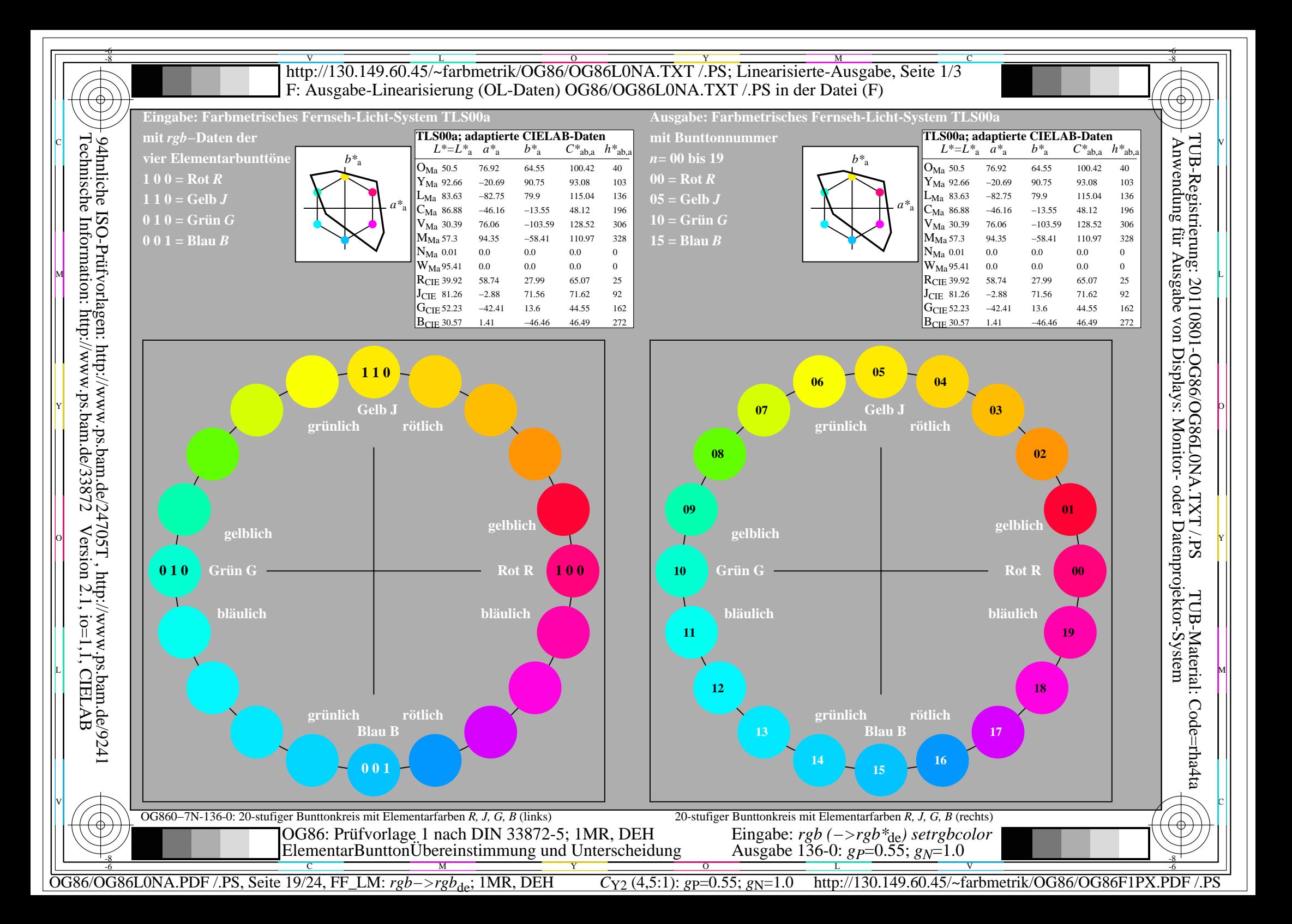

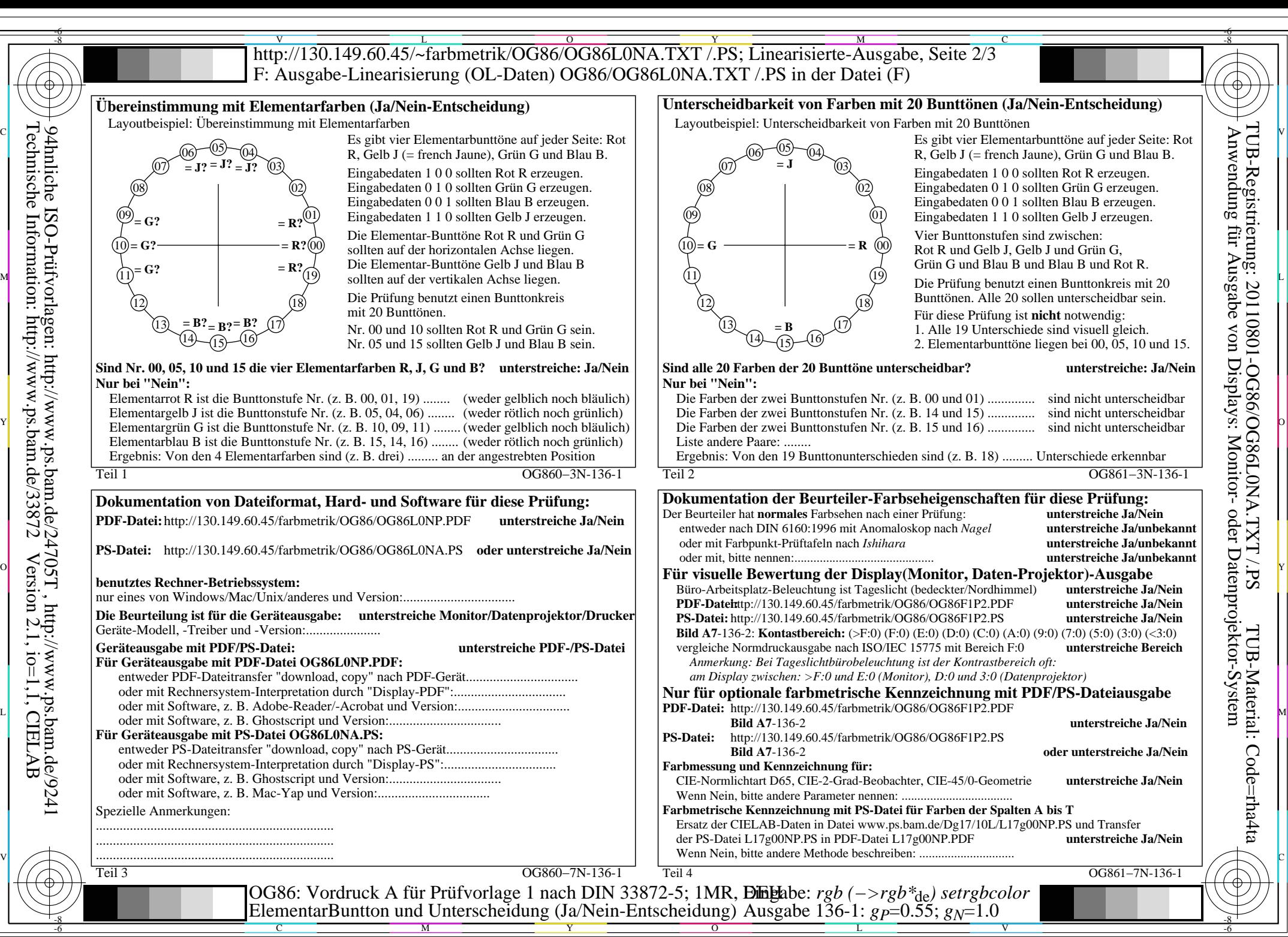

OG86/OG86L0NA.PDF /.PS, Seite 20/24, FF\_LM: *rgb−>rgb*de; 1MR, DEH *C*Y2 (4,5:1): *g*P=0.55; *g*N=1.0 http://130.149.60.45/~farbmetrik/OG86/OG86F1PX.PDF /.PS

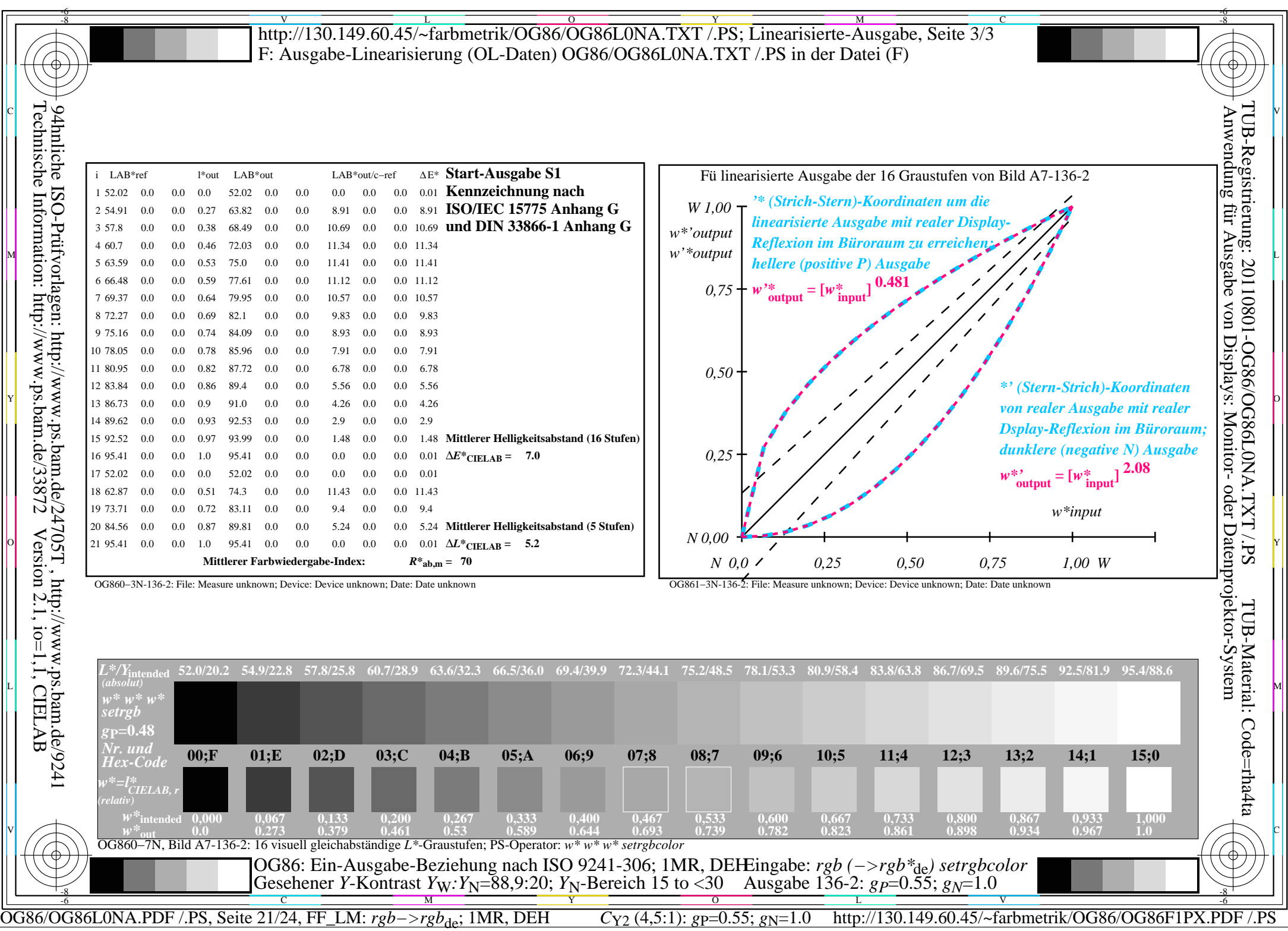

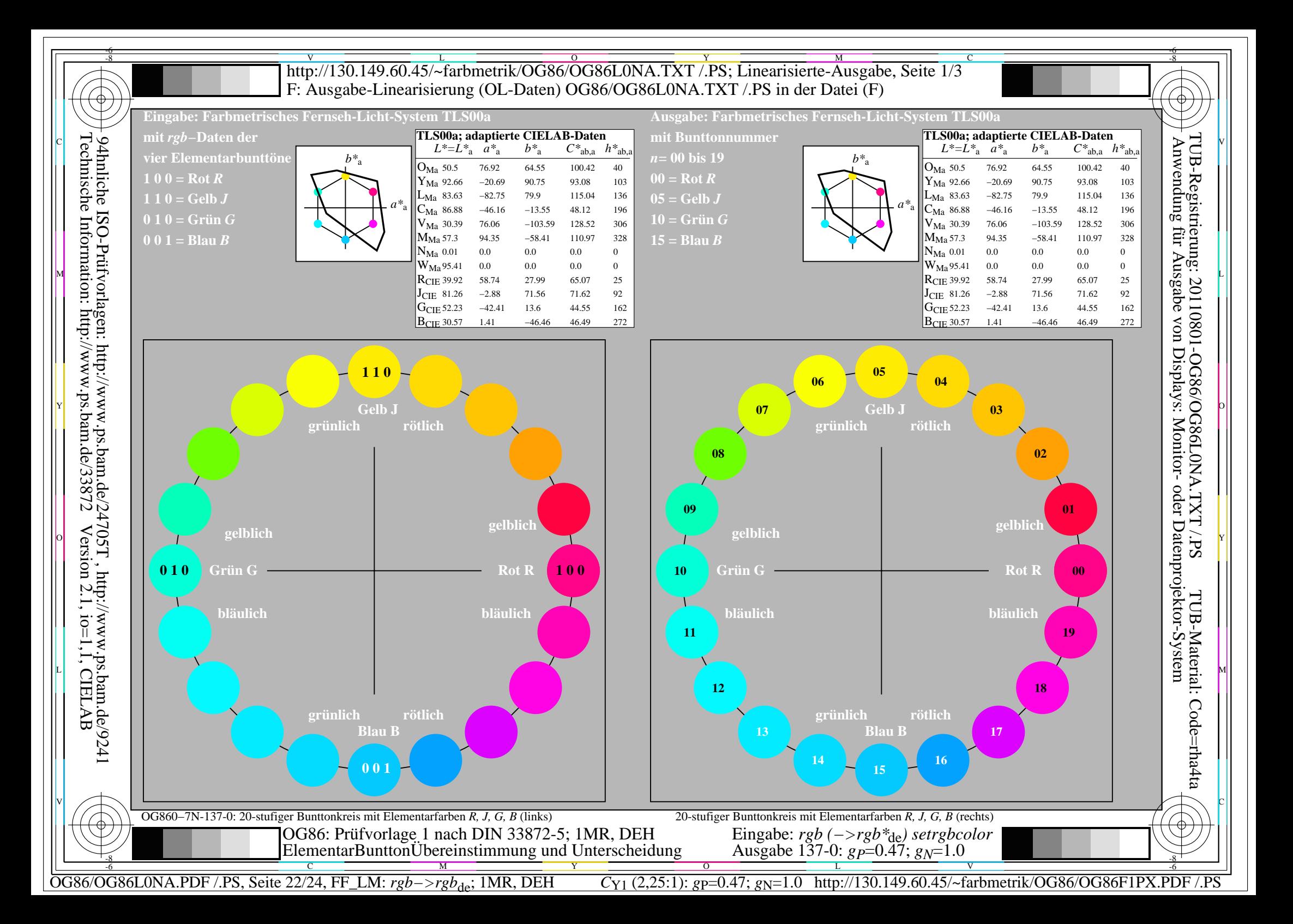

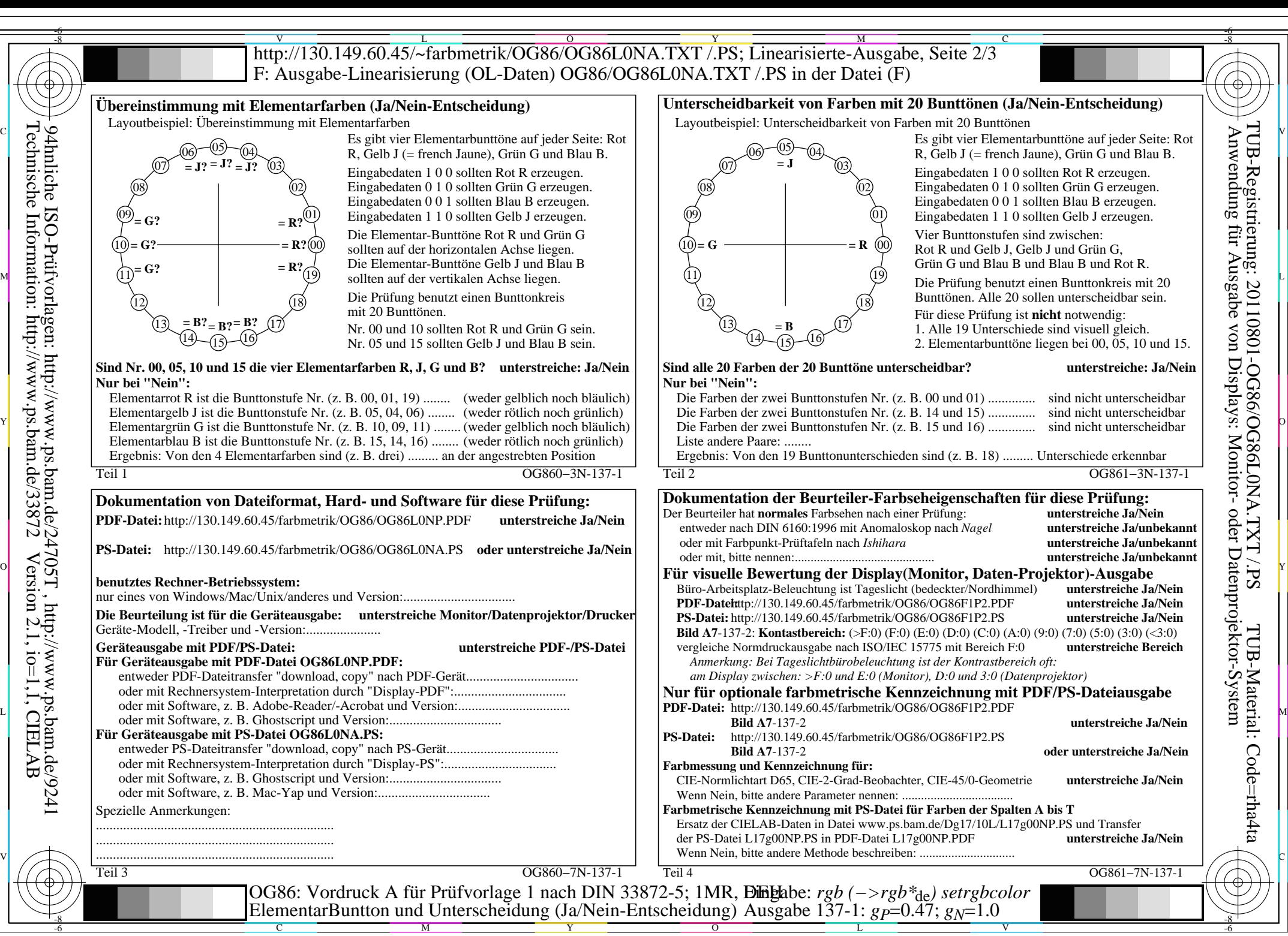

OG86/OG86L0NA.PDF /.PS, Seite 23/24, FF\_LM: *rgb−>rgb*de; 1MR, DEH *C*Y1 (2,25:1): *g*P=0.47; *g*N=1.0 http://130.149.60.45/~farbmetrik/OG86/OG86F1PX.PDF /.PS

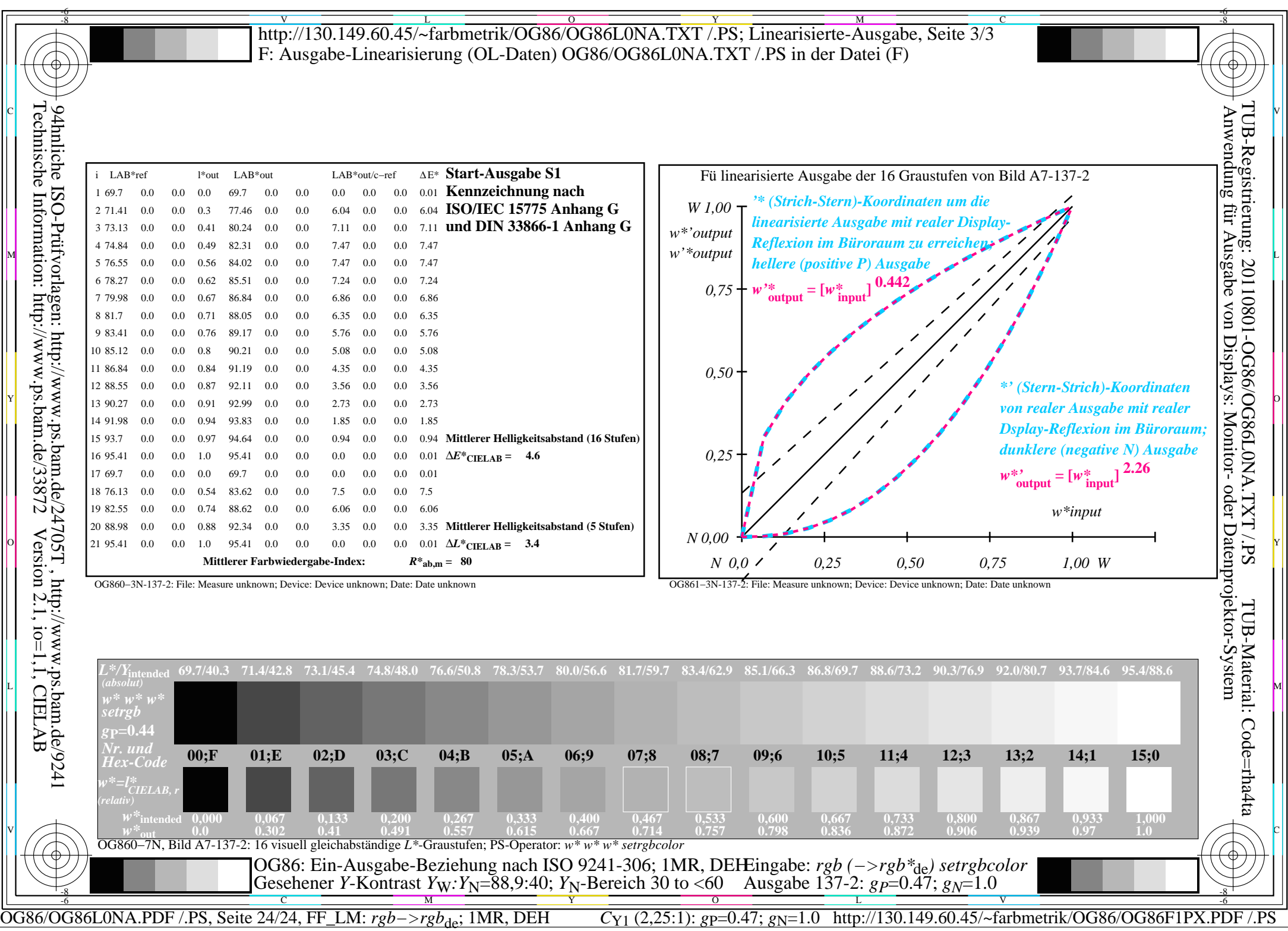